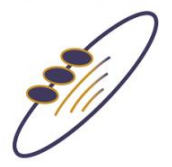

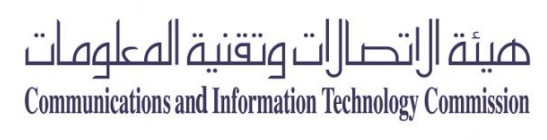

- **الـتـعـلـيـمـات:**
- **-1 تعبئة نموذج طلب التسجيل ادناه**
- **-2 يطبع نموذج طلب التسجيل على الورق الرسمي الخاص بالجهة المرخصة /الحكومية/الخدمية/اإلنسانية/الخاصة. مقاس** 4A
	- **-3 ينبغي أن يكون المسئول الموقع على هذا النموذج مدير عام أو ما يعادل ذلك وأعلى.**
		- **-4 لكل حساب هناك مفوض واحد فقط.**
		- **-5 ارفاق نموذج طلب التسجيل بصيغة PDF مع طلب التسجيل** 
			- **-6 ارفاق الهوية الوطنية للمفوض مع طلب التسجيل**

**السادة هيئة االتصاالت وتقنية املعلومات** 

**السالم عليكم ورمحة اهلل وبركاته** 

**نفيدكم بأننا )اسم اجلهة املرخصة/ احلكومية/اخلدمية/اإلنسانية/اخلاصة( :**

**نرغب بالتسجيل بنـظام إدارة املوارد الرتقيمية. وقد فوضنا األستاذ/** 

**رقم اهلوية الوطنية:** 

**والذي يعمل لدينا على وظيفة:**

**باستكمال اجراءات التسجيل الكرتونيا،ً إضافةً اىل استالم اإلشعارات والتقديم على اخلدمات املتوفرة**  من خلال نظام إدارة الموارد الترقيمية نيابة عنا. علماً أن معلومات الاتصال الخاصة بالفوض هي:

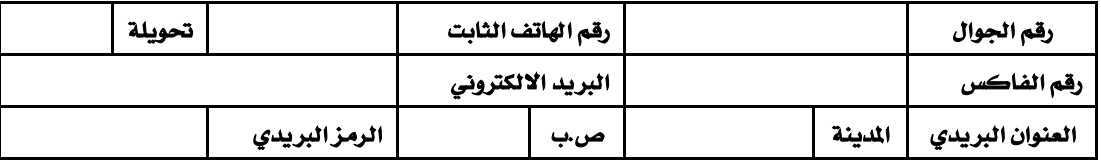

**نأمل منكم اعتماد مفوضنا الموضحة بياناته أعلاه. ونلتزم بإبلاغ الهيئة بأي تعديل يطرأ على المفوض وبيانات الاتصال الموضحة اعاله وحتديثها مباشرة من خالل النظام. كما نلتزم بإبقاء حسابنا يف النظام حمدث دائما.ً** 

 **وتقبلوا وافر التحية,** 

 **اسم املسئول :** 

 **املسمى الوظيفي:** 

 **التاريخ :**

 **التوقيع و اخلتم الرمسي**